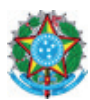

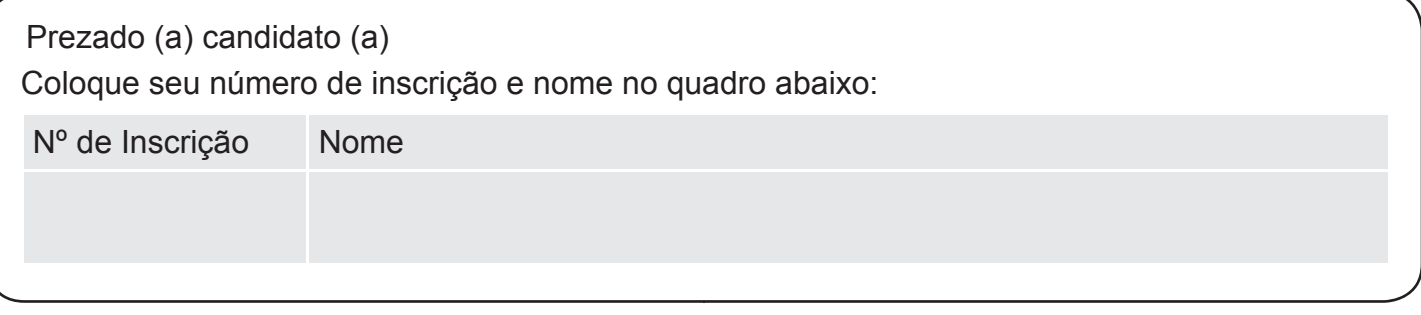

## **LÍNGUA PORTUGUESA**

#### **O que ainda vem por aí**

**RIO DE JANEIRO -** Em fins dos anos 40, o cineasta Billy Wilder, grande inteligência a serviço de Hollywood, exultou: "Já não somos o meio mais barato, vulgar e vagabundo de entretenimento. Acabam de inventar a televisão!".

2 Era uma "blague" de Billy, mas profética: comparado à televisão, o cinema acabou sendo promovido à categoria de arte. Décadas se passaram e, com a mediocrização do entorno, a própria televisão, com alguns cliques, ganhou certa nobreza e até melhorou. Mais algumas décadas, chegamos aos nossos dias e, apesar de tudo, se não há muitos motivos para admirar a produção cultural mais recente, chegou a hora de rever certos conceitos.

3 Desde 2008, na Inglaterra, a indústria de videogames superou em rendimentos o cinema, a música, o teatro, a literatura e a televisão. Eu disse Inglaterra. Significa que os ingleses passam hoje mais tempo diante de um console de jogos eletrônicos do que ouvindo música em CD ou ao vivo, assistindo a filmes em DVD, indo ao cinema ou ao teatro, lendo livros ou mesmo vendo TV. E os responsáveis por isto não são os adolescentes, mas gente entre 25 e 34 anos – faixa que se classifica de "adulta".

4 Não é preciso ser intelectual para admitir que qualquer livro, filme, peça ou disco, de razoável para cima, para não falar dos documentários da BBC, deve ser mais enriquecedor para o espírito do que joguinhos envolvendo tiroteios, combates, velocidade ou puzzles. Não me deixo enganar. Mas posso estar errado. Como já parecia previsto, para milhões de ingleses, hoje em dia, Shakespeare, Jonathan Swift, Jane Austen, Charles Dickens, Bernard Shaw, Oscar Wilde, P.G. Wodehouse, Noël Coward, Graham Greene, Laurence Olivier, Michael Powell e o Monty Python não pegam nem aspirante diante de jogos como "Red Dead Revolver" e "Farmville".

5 Assustador? Não. O que me preocupa é o que ainda vem por aí e nos fará lamentar que esteja desbancando os videogames.

(CASTRO, Ruy. O que vem por aí. *Folha de S. Paulo*, 29 abr. 2011 – Texto adaptado)

## *QUESTÃO 01*

No texto acima, o autor

- a) estabelece uma comparação otimista entre a televisão, o cinema e os videogames, enquanto suportes permanentes na rotina diária dos usuários.
- b) questiona a alienação do homem contemporâneo quanto à sua formação cultural, sem, contudo, preocupar-se com as possíveis consequências.
- c) evoca intencionalmente os nomes de autores célebres para demonstrar refinamento histórico e intelectual.
- d) mostra-se preocupado com as perdas culturais humanas, provocadas pelas novas tecnologias, cujos avanços, segundo ele, poderão trazer riscos ainda desconhecidos.

## *QUESTÃO 02*

O último parágrafo do texto revela, **FUNDAMENTALMENTE:**

- a) um prognóstico.
- b) uma observação.
- c) um preconceito.
- d) uma nostalgia.

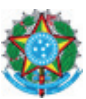

Com relação ao texto, coloque como **VERDADEIRA (V) ou FALSA (F),** para cada uma destas assertivas.

- ( ) A expressão "Eu disse Inglaterra" (§3) reforça o que foi mencionado anteriormente na frase.
- ( ) Em "Assustador? Não" (§5) com a pergunta e a resposta o autor busca estabelecer uma relação mais direta com o leitor.
- ( ) As aspas em "Já não somos o meio mais barato, vulgar e vagabundo de entretenimento. Acabam de inventar a televisão!" (§1) servem para indicar a fala do produtor do texto.
- ( ) Em "ouvindo música em CD ou ao vivo, assistindo a filmes em DVD" (§3), o autor faz uso da siglagem, escrita abreviada de nomes compostos representados por iniciais dos elementos que os compõem.
- ( ) O autor do texto, ao grafar a palavra "puzzles" (§4) deixa de usar o termo correspondente em português e, por isso, demonstra incapacidade criativa e pouco domínio do léxico.

#### A sequência **CORRETA** é:

- a) V, F, F, V, V.
- b) F, V, F, V, F.
- c) V, V, V, F, F.
- d) V, V, F, V, F.

#### *QUESTÃO 04*

Analise atentamente as assertivas seguintes a respeito desta passagem extraída do texto:

 "Era uma "blague" de Billy, mas profética: comparado à televisão, o cinema acabou sendo promovido à categoria de arte. Décadas se passaram e, com a mediocrização do entorno, a própria televisão, com alguns cliques, ganhou certa nobreza e até melhorou. Mais algumas décadas, chegamos aos nossos dias e, apesar de tudo, se não há muitos motivos para admirar a produção cultural mais recente, chegou a hora de rever certos conceitos." (§2)

- I. No plano morfológico e sintático, considera-se a expressão "Apesar de tudo" como uma locução conjuntiva coordenativa; no plano semântico, ela expressa uma finalidade.
- II. O termo "mediocrização" é um neologismo, mas, se muito utilizado com maior frequência pela comunidade linguística, pode se estabelecer de vez no idioma e se tornar parte do léxico.
- III. O vocábulo "cliques" admite como variante linguística "kliques".
- IV. A palavra "blague" pode ser substituída pelo termo "piada", sem se alterar o sentido original do texto.

#### Estão **CORRETAS**:

- a) somente a IV.
- b) I e III, apenas.
- c) II e IV, apenas.
- d) somente a II.

#### *QUESTÃO 05*

"Em fins dos anos 40, o cineasta Billy Wilder, grande **inteligência** a serviço de Hollywood, exultou..." (§1)

Todas as palavras estão acentuadas pela mesma razão, que justifica o acento no vocábulo INTELIGÊNCIA, em

- a) caráter, saudável, alínea.
- b) âmbar, túnel, ardósia.
- c) ofício, língua, bíceps.
- d) dália, gardênia, escória.

#### *QUESTÃO 06*

Na frase "Como já parecia previsto, para milhões de ingleses, hoje em dia...", (§4), utilizou-se o particípio do verbo prever. Esse verbo só possui uma única forma de particípio. Em qual dos verbos abaixo tal situação se repete?

- a) trazer.
- b) extinguir.
- c) segurar.
- d) benzer.

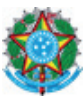

Na frase "E os responsáveis por isto não são os adolescentes, mas gente entre 25 e 34 anos – faixa que se classifica de "adulta" (§3), o uso do travessão assinala:

- a) uma fala ou mudança de interlocutor.
- b) uma oração intercalada.
- c) uma explicação para a ideia anterior.
- d) uma expressão de concordância.

#### *QUESTÃO 08*

Leia atentamente os textos abaixo e, a seguir, faça o que se pede.

#### **TEXTO I**

"O que me preocupa é o que ainda vem por aí e nos fará lamentar que esteja desbancando os videogames." (§5)

#### **TEXTO II**

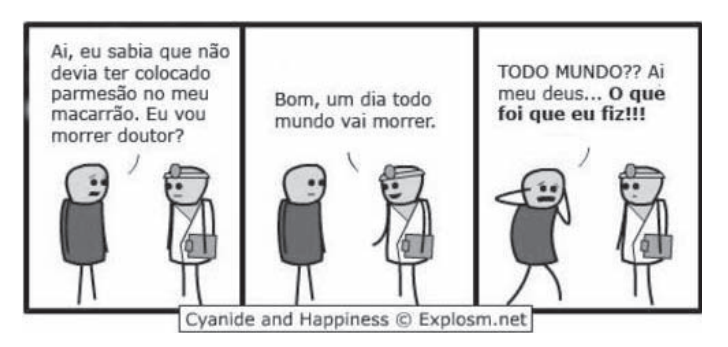

http://www.webartigos.com/articles/16983/1/

Com relação aos enunciados, é **FALSO** afirmar que:

a) as palavras "aí" (Texto I) e "ai" (Texto II), além de apresentarem uma relação semântica diversa, contêm, respectivamente, um hiato e um ditongo.

- b) Na primeira oração do Texto I há ocorrência de pronome átono enclítico em função do verbo no imperativo afirmativo.
- c) Observa-se no primeiro quadrinho (Texto II) a presença de ditongos e de dígrafos.
- d) No terceiro quadrinho (Texto II), os dois pontos de interrogação subsequentes à expressão "Todo mundo" e a frase em negrito indicam o estado de espírito do falante.

#### *QUESTÃO 09*

"... os ingleses passam hoje mais tempo diante de um console de jogos eletrônicos do que [...] **assistindo** a filmes na TV" (§3)

O verbo que apresenta o mesmo tipo de regência encontrado na frase é:

- a) O adversário implicou especialmente com você.
- b) O jornal dedicou uma página ao episódio daquele dia.
- c) O médico ficou calmo naquela hora tão especial.
- d) Nas tardes de verão, havia pássaros em bandos no céu.

## *QUESTÃO 10*

Observe a frase:

"Não me deixo enganar." (§4).

Empregou-se a colocação proclítica do pronome átono pelo mesmo motivo por que ela foi empregada na citação acima em:

- a) Oxalá o amigo o encontre preparado.
- b) Assim que o encontrei, senti um grande alívio.
- c) De forma alguma me sentirei ofendido.
- d) Alguém disse a ele para sorrir naquela hora.

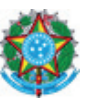

Leia atentamente a letra de música, cuja composição é de Nelson Motta:

#### **Uma Onda**

Nada do que foi será De novo do jeito que já foi um dia Tudo passa, tudo sempre passará A vida vem em ondas como o mar Num indo e vindo infinito Tudo que se vê não é Igual ao que a gente viu há um segundo Tudo muda o tempo todo no mundo Não adianta fugir Nem mentir para si mesmo Agora Há tanta vida lá fora, aqui dentro Sempre como uma onda no mar Como uma onda no mar.

#### *QUESTÃO 11*

A idéia central do texto demonstra que:

- a) a geração contemporânea muda mais que a de antigamente.
- b) as mudanças se dão de forma efêmeras.
- c) o envolvimento das pessoas não pode ser comparado a idas e vindas.
- d) as mentiras se evaporam como ondas, nos relacionamentos superficiais.

#### *QUESTÃO 12*

Para o desenvolvimento do texto, o compositor faz uso de vários recursos, **EXCETO** de:

- a) citação de provérbios.
- b) analogia.
- c) antíteses.
- d) musicalidade.

#### *QUESTÃO 13*

O título da letra "UMA ONDA" se adequa à função de linguagem:

- a) fática.
- b) emotiva.
- c) conativa.
- d) metalingüística.

## *QUESTÃO 14*

A linguagem utilizada na composição da letra se caracteriza pela

- a) forma rígida dos padrões literários.
- b) abundância de coloquialismo.
- c) iconicidade.
- d) sintaxe complexa.

#### *QUESTÃO 15*

A ênfase na palavra "onda", nos dois últimos versos, se traduz-se pelo ditado popular:

- a) "Água mole em pedra dura tanto bate até que fura."
- b) "Não há marcas que o tempo não apague."
- c) "Mais vale um pássaro na mão que dois voando."
- d) "Nunca bata uma porta; você pode querer voltar."

## *QUESTÃO 16*

Constitui **a principal estratégia de persuasão** no texto:

- a) fugacidade.
- b) rotina.
- c) comodismo.
- d) gradação.

#### *QUESTÃO 17*

Com o verso "A vida vem em ondas como o mar" o compositor obtém os seguintes efeitos figurativos:

- a) antítese/ personificação.
- b) ironia/ pleonasmo.
- c) metonímia/ catarse.
- d) metáfora explícita/ sinestesia.

#### *QUESTÃO 18*

Classifica-se o texto "Uma Onda", como, predominantemente

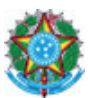

- a) narrativo/ descritivo.
- b) dissertativo/ descritivo.
- c) narrativo/dissertativo.
- d) descritivo/ informativo.

Observe o trecho da letra de música de Chico Buarque de Holanda:

"  $(m)$  O meu guri... ai o meu guri... olha aí  $(m)$ Espero ele chegar cá em cima no morro, Essa **onda** de assalto tá um horror..."

Há informações implícitas em textos conotados, que somente se traduzem no contexto. A palavra "onda" no trecho acima tem o sentido de um recurso lingüístico denominado:

#### a) clichê.

- b) gíria.
- c) jargão.
- d) arcaísmo.

## *QUESTÃO 20*

Comparando a idéia central do texto "O que vem por aí" com a temática da letra de música " A Onda", pode-se concluir que:

- a) em ambos há uma defesa de preservação cultural.
- b) apenas o texto "O que vem por aí" anuncia mudanças.
- c) o texto "Uma Onda" apresenta ideias que não podem ser comparadas ao cotidiano.
- d) os dois textos apresentam temáticas, cujos significados se traduzem em um " vir a ser".

## **NOÇÕES DE INFORMÁTICA**

## *QUESTÃO 21*

Em relação aos comandos do sistema operacional Linux, analise as seguintes afirmativas:

- I. O comando **mv** pode ser utilizado para mover um arquivo.
- II. O comando **who** pode ser utilizado para exibir o usuário *logado*.
- III. O comando **pwd** pode ser utilizado para trocar a senha do usuário corrente.

São **VERDADEIRAS** as afirmativas:

- a) I e II, apenas.
- b) I e III, apenas.
- c) II e III, apenas.
- d) I, II e III.

## *QUESTÃO 22*

Em relação aos botões das barras de ferramentas do Microsoft Word 2003, versão português, correlacione as colunas a seguir:

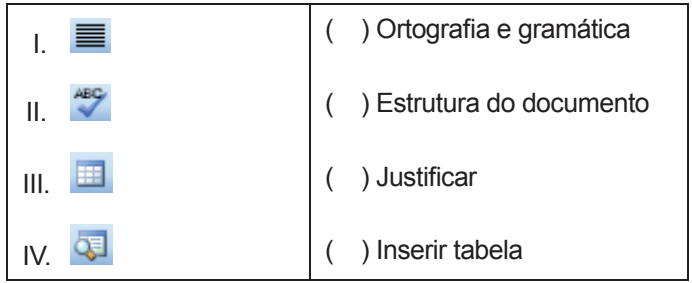

Está **CORRETA** a seguinte sequência de respostas, de cima para baixo:

- a) II, IV, III, I.
- b) IV, II, I, III.
- c) II, III, I, IV.
- d) II, IV, I, III.

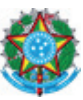

Considere a tabela criada em um documento do Microsoft Word 2003, versão português, com o texto selecionado, conforme figura abaixo:

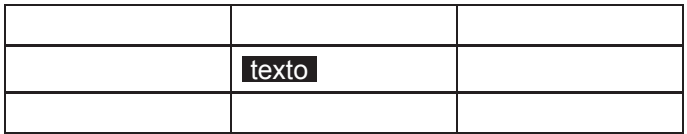

São opções disponíveis no menu de contexto exibido, ao clicar no botão direito do mouse sobre o texto selecionado, **EXCETO**:

- a) Inserir tabela...
- b) Formatar...
- c) Excluir células...
- d) Direção do texto...

#### *QUESTÃO 24*

Considere um documento do Microsoft Word 2003, versão português, com o seguinte texto, conforme figura abaixo:

"O rato roeu a roupa do rei de *Roma*"

Analise as seguintes afirmativas sobre as opções de formatação usadas no texto:

- I. O botão  $\frac{5}{5}$  pode ter sido usado para formatar a palavra "rato".
- II. A palavra "roupa" está formatada com um estilo de sublinhado.
- III. A palavra "Roma" está formatada com o estilo de fonte "Negrito Itálico".

São **VERDADEIRAS** as afirmativas:

- a) I e II, apenas.
- b) I e III, apenas.
- c) II e III, apenas.
- d) I, II e III.

## *QUESTÃO 25*

Todas as afirmativas sobre as teclas de atalho do Microsoft Word 2003, versão português, estão corretas, **EXCETO**:

- a) "CTRL+U" abre a janela "Localizar e substituir".
- b) "CTRL+L" abre a janela "Localizar e substituir".
- c) "CTRL+K" abre a janela "Parágrafo".
- d) "CTRL+X" corresponde à opção "Recortar".

#### *QUESTÃO 26*

Considere a seguinte planilha do Microsoft Excel 2003, versão português:

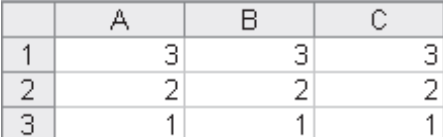

Analise as seguintes afirmativas sobre o conteúdo destas células:

- I. O conteúdo da célula C1 pode ser "=SOMA(A3:C3)".
- II. O conteúdo da célula C1 pode ser "=A1+B2-B1+C3".
- III. O conteúdo da célula C1 pode ser "=SE(B1\*C3=A1;B2+A3; B2-A3)".

#### São **VERDADEIRAS** as afirmativas:

- a) I e II, apenas.
- b) I e III, apenas.
- c) II e III, apenas.
- d) I, II e III.

## *QUESTÃO 27*

Em relação aos tipos de gráficos disponíveis no Microsoft Excel 2003, versão português, associe os ícones a seguir às suas respectivas definições.

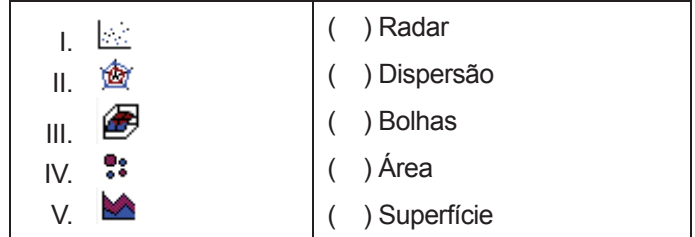

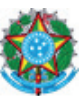

Está **CORRETA** a seguinte sequência de respostas, de cima para baixo:

- a) II, I, IV, V, III.
- b) IV, II, I, V, III.
- c) V, III, IV, I, II.
- d) II, IV, I, III, V.

#### *QUESTÃO 28*

São opções disponíveis no menu "Arquivo" do Microsoft Excel 2003, versão português, **EXCETO**:

- a) Pesquisar arquivo...
- b) Compartilhar pasta de trabalho...
- c) Salvar como...
- d) Imprimir...

#### *QUESTÃO 29*

Baseando-se nos itens a seguir, marque **(V)** para a assertiva verdadeira e **(F)** para a assertiva falsa, considerando a barra de ferramentas do "Modo de exibição de slide mestre" do Microsoft PowerPoint 2003, versão português.

- $($  ) insere um novo slide mestre.
- Insere um novo título mestre.
- Altera o nome do slide mestre .
- **A** Preserva o slide mestre.

Está **CORRETA** a seguinte sequência de respostas, de cima para baixo:

- a) V, V, F, F.
- b) F, V, F, V.
- c) V, V, V, F.
- d) F, V, V, F.

## *QUESTÃO 30*

As definições de todas as teclas de atalho do Microsoft PowerPoint 2003, versão português, estão corretas, **EXCETO**:

- a) "F5" exibe apresentação.
- b) "SHIFT+F6" exibe apresentação a partir do slide atual.
- c) "CTRL+F1" exibe ou oculta o "Painel de tarefas".
- d) "F7" executa a verificação ortográfica.

## *QUESTÃO 31*

Em relação às teclas de atalho do Windows Explorer, versão português do Microsoft Windows XP, analise as seguintes afirmativas:

- I. "CTRL+A" seleciona todo conteúdo de uma pasta.
- II. "CTRL+C" copia o conteúdo selecionado para a área de transferência.
- III. "CTRL+I" imprime o conteúdo selecionado.

#### São **VERDADEIRAS** as afirmativas:

- a) I e II, apenas.
- b) I e III, apenas.
- c) II e III, apenas.
- d) I, II e III.

## *QUESTÃO 32*

Ao selecionar um conjunto de arquivos ou pastas no Windows Explorer, versão português do Microsoft Windows XP, e acionar o menu "Editar" é possível realizar todas as operações a seguir, **EXCETO**:

- a) Mover o conteúdo selecionado para uma pasta.
- b) Copiar o conteúdo selecionado para uma pasta.
- c) Excluir o conteúdo selecionado.
- d) Inverter a seleção.

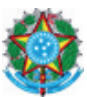

Baseando-se nos itens a seguir, marque **(V)** para a assertiva verdadeira e **(F)** para a assertiva falsa, considerando os detalhes de exibição de arquivos disponíveis no Windows Explorer, versão português do Microsoft Windows XP.

- ( ) "Tipo": exibe o tipo de arquivo, por exemplo, "Documento do Microsoft Word".
- ( ) "Data de modificação": exibe a data e a hora em que o arquivo foi acessado pela última vez.
- ( ) "Atributos": exibe o autor, o título e o assunto do arquivo.
- ( ) "Data da criação": exibe a data e a hora de criação do arquivo.

Assinale a opção com a sequência **CORRETA**, de cima para baixo:

- a) V, F, V, F.
- b) F, V, F, V.
- c) V, V, F, V.
- d) V, F, F, V.

#### *QUESTÃO 34*

Em relação às pastas do Outlook Express 6, versão português, que acompanha gratuitamente o Microsoft Windows XP, analise as seguintes afirmativas:

- I. As pastas "Caixa de entrada" e "Caixa de saída" não podem ser excluídas.
- II. A pasta "Itens excluídos" pode ser excluída quando estiver vazia.
- III. A pasta "Rascunhos" armazena mensagens não enviadas que ainda poderão ser editadas pelo remetente.

#### São **VERDADEIRAS** as afirmativas:

- a) I e II, apenas.
- b) I e III, apenas.
- c) II e III, apenas.
- d) I, II e III.

## *QUESTÃO 35*

São exemplos de navegadores utilizados para acesso à Internet, **EXCETO**:

- a) Internet Explorer.
- b) Opera.
- c) InfoPath.
- d) Mozilla FireFox.

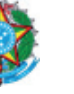

# **REDAÇÃO**

NA PROVA DE REDAÇÃO, DEVEM SER OBSERVADOS OS SEGUINTES ITENS:

- 1. Assine somente o cabeçalho da folha de redação definitiva e não deixe pistas de identificação no corpo da mesma, caso isso ocorra, a prova escrita será anulada;
- 2. Somente serão corrigidas as redações escritas com caneta esferográfica azul ou preta;
- 3. Não será permitido o uso de lápis borracha ou corretivo de texto;
- 4. Produza o texto nos padrões da modalidade escrita da língua e do gênero textual correspondente ao comando da prova;
- 5. Neste caderno, consta um espaço para rascunho da redação;
- 6. Não serão distribuídas folhas suplementares para rascunho nem para textos definitivos;
- 7. A Folha de Redação Definitiva não pode ser utilizada no verso;
- 8. A redação deve apresentar título;
- 9. Não será corrigida, por motivos óbvios, redação com letra ilegível;
- 10. A escrita deve ser contínua, sem saltar linhas, nem mesmo para separar parágrafos;
- 11. Caso utilize a folha de rascunho, o texto definitivo deve ser transcrito no impresso próprio.

Leia atentamente os Textos:

**Texto I** 

#### **O SENTIDO DA VIDA**

**Rui Antônio de Souza**

#### *Uma das características mais importantes que diferenciam o ser humano do animal e do vegetal é o fato de ele poder dar um sentido à sua vida, de aspirar a um objetivo e de ter um ideal a realizar.*

A vida não tem finalidade em si mesma. São as condições sociais em que vive o indivíduo, sua experiência e sua educação que condicionam este ou aquele objetivo, e que determinam a filosofia e o sentido de sua vida. Só com um objetivo determinado a existência da vida humana adquire um sentido e se torna mais útil e prazerosa.

Uma pessoa pode limitar seus objetivos em satisfazer suas necessidades biológicas e egoístas; o que é muito comum, hoje, numa sociedade de consumo. Nesse caso, sua felicidade será limitada e sua existência terá pouco valor. A sociedade aprecia as pessoas pelo seu grau de inteligência ou de riqueza material, não pelo seu grau de altruísmo. Quanto mais riquezas, marcas, tanto mais é estimado. No entanto, a vida só adquire um nobre significado quando o ser humano faz algo em favor do próximo ou à sociedade em que vive. Como diz Albert Einstein: "O homem só pode encontrar significado na vida, curta e perigosa como esta se revela, devotando-se à sociedade".

#### **Afinal, qual é o sentido?**

A vida, como vimos, não tem um sentido determinado, que devêssemos descobrir e perseguir, como quem busca algo escondido em algum lugar. Bom que seja assim. Certamente esta visão já levou muitos a se sentirem frustrados por não encontrar este "tesouro escondido", chegando até mesmo à conclusão de que a vida não tem mesmo sentido. É justamente o fato de a vida não ter um sentido pronto e acabado que nos possibilita a liberdade de criaturas, inacabadas, por fazer-se e por fazer e construir o mundo onde queremos viver. É o envolvimento e compromisso com a história que vai moldando o sentido da nossa vida. Diz o escritor uruguaio Eduardo Galeano: "Ela está no horizonte. Caminho dois passos, ela se afasta dois passos... me aproximo dez passos, ela se afasta dez passos. Para que serve a utopia? Para caminhar?".

Poderíamos dividir o mundo entre aqueles que "caminham", colocando neste bloco todos os revolucionários humanistas que constroem a história. Do outro lado temos as pessoas que apenas seguem o "destino", ou seja, acreditam que tudo está pré-determinado e que não podem (e não devem) interferir nos rumos da história. Pode ser uma divisão

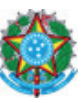

simplista, mas experimente olhar e conversar com as pessoas ao seu redor e veja se não é esta a realidade: muitos que já "jogaram a toalha" e outros que mantêm acesa a chama da esperança.

## **Texto II**

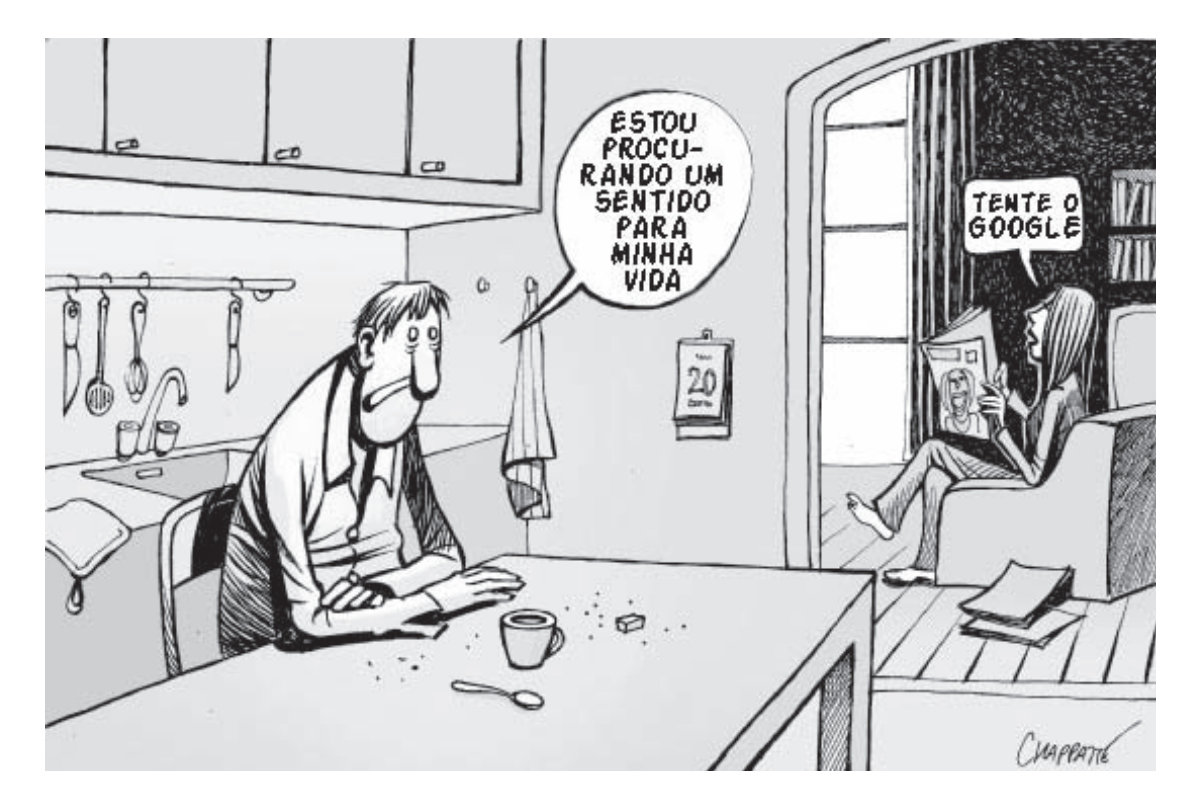

Considerando que os textos acima têm caráter unicamente motivador, redija um texto dissertativo/argumentativo acerca do seguinte tema:

**O Sentido da Vida está na esperança da realização de um ideal.**

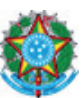

# REDAÇÃO - FOLHA DE RASCUNHO